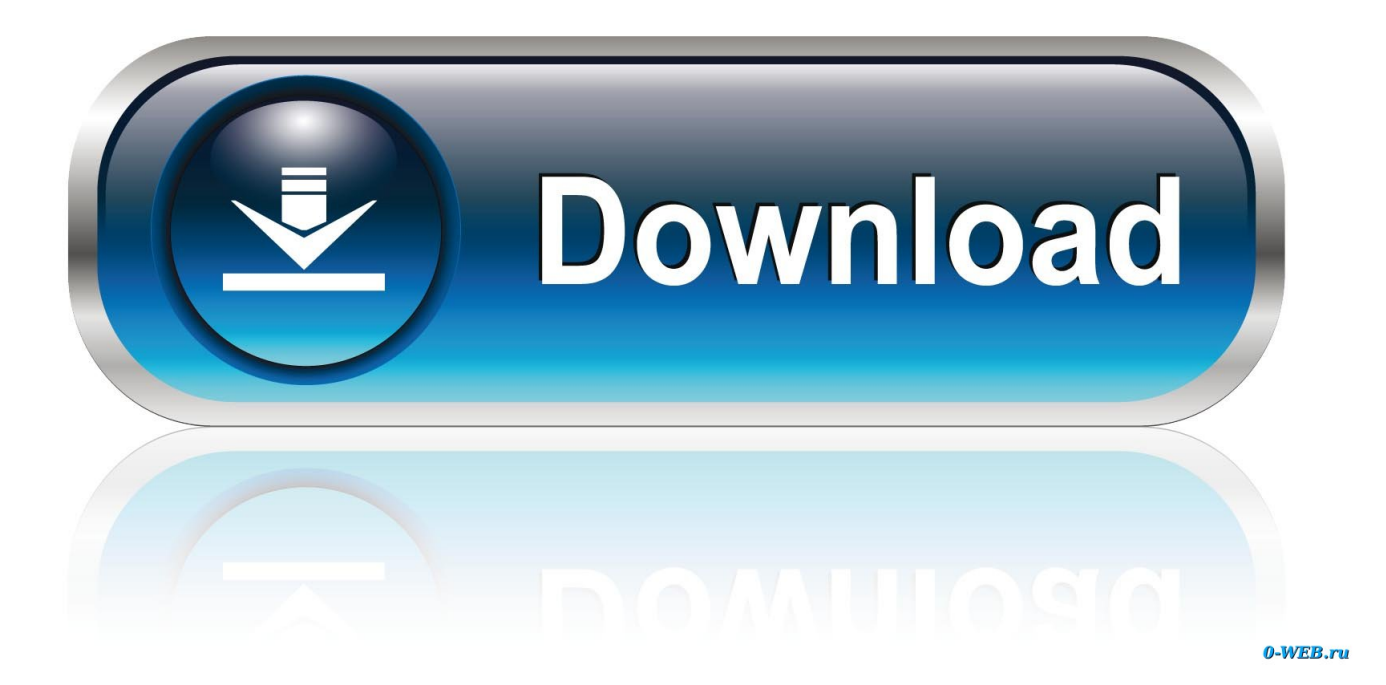

[How To Make Files And Folders Undeletable In Windows 10](https://picfs.com/1us8fn)

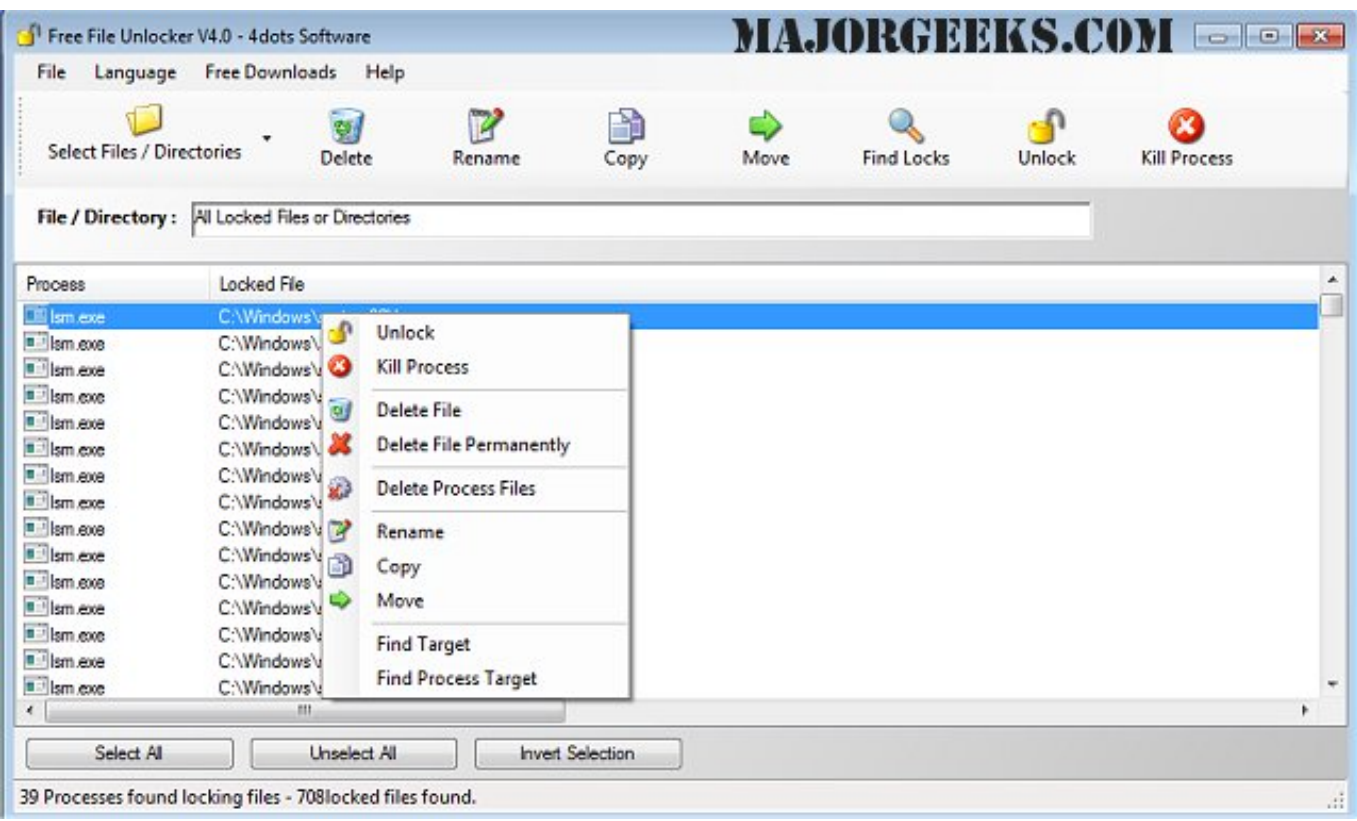

[How To Make Files And Folders Undeletable In Windows 10](https://picfs.com/1us8fn)

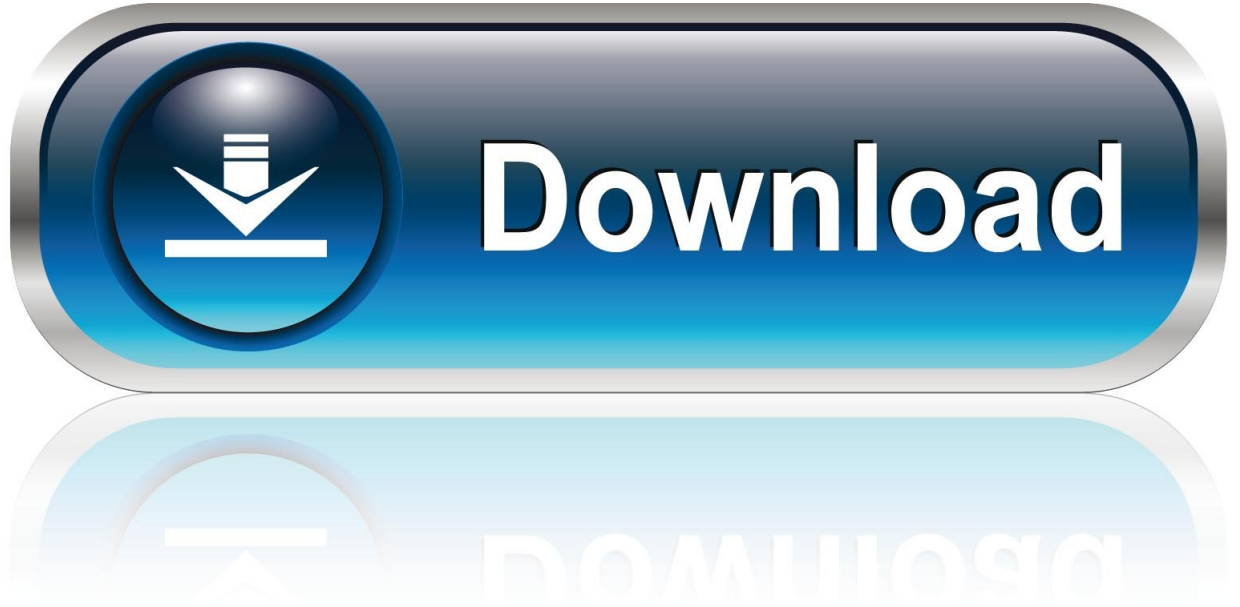

0-WEB.ru

In our 2015 review of the best free programs for deleting undeletable files we ... if you want to delete a file or a folder but the system doesn't allow you to do so? ... to unlock a file when I tried it on Windows 7, which probably not supported upon .... IObit Unlocker. Never Worry about "Cannot Delete Files" on Your PC. Free Download: V 1.1.2 | 2.40 MB: Supports Windows 10/8/7/Vista/XP .... In order to move any important files into or outside of this undeletable folder, you may also have to do it by running the "move" command at the ...

How to get rid of this undeletable file on a Windows PC? ... The trial version is limited to deleting 10 files, if you want to delete more than 10 files .... How To Delete or Unlock Undeletable files or folder from Windows 10,8 or 7 ... Make sure the disk is not full or write-protected and that the file is not currently in .... The most common reason for losing data is the accidental deletion of files and folders. Most of you must have lost files at least once by accidentally deleting them .... Make files & folders undeletable in Windows 10. It is frequent for customers to share their programs with different customers. System files .... This is a post which introduces 3 useful tricks for you to make your important files/folders undeletable in Windows 10.

## [SketchUp Pro 2020 v20.0 Crack with Keygen \[Full Version\]](https://lineupnow.com/event/sketchup-pro-2020-v20-0-crack-with-keygen-full-version)

Several users are wondering how to create files/folders that are unable to delete by anyone or by mistake. Sometimes we want to save our data .... Windows 10 Pro, I have some folders from a client which I can't delete. ... only delete one), the txt file reappears inside the undeletable folder. :/.. Took my truck in to get my belts tightened and when they were bringing my truck back out ... How to Make Files .... I don't have any locked folders I'm willing to delete, so let's create an unlocked folder -- and call it SkypeHost.exe (a copy of an actual locked file) .... Do you want to protect your files and folders from unauthorized access by making an undeletable and password protected folder? Or simply, do ... [SiFive announced the Arduino Cinque, the new](https://hub.docker.com/r/cannotesan/sifive-announced-the-arduino-cinque-the-new-riscv-based-development-board-open-electronics) [RISC-V based development board | Open Electronics](https://hub.docker.com/r/cannotesan/sifive-announced-the-arduino-cinque-the-new-riscv-based-development-board-open-electronics)

| File                                                                                                    | Language Free Downloads Help                                                                                                    |                                                                                                    |                         |      |                   |        |                     |  |
|----------------------------------------------------------------------------------------------------|----------------------------------------------------------------------------------------------------|----------------------------------------------------------------------------------------------------|-------------------------|------|-------------------|--------|---------------------|--|
| <b>Select Files / Directories</b>                                                                                                    |                                                                                                    | 72<br>Delete<br>Rename                                                                                                    | Pà<br>Copy              | Move | <b>Find Locks</b> | Unlock | <b>Kill Process</b> |  |
|                                                                                                    | File / Directory: All Locked Files or Directories                                                                                                    |                                                                                                    |                         |      |                   |        |                     |  |
| Process                                                                                                    | Locked File                                                                                                    |                                                                                                    |                         |      |                   |        |                     |  |
| <b>Ellism.exe</b><br>a. <sup>3</sup> lsm.core<br>a <sup>1</sup> Ism exe<br>a illism.com<br>a illism.exe<br>a illsm.coc<br>a Ism.exe<br>sillsm.exe<br>a lam.exe<br>8 <sup>1</sup> Ism exe<br>a. <sup>2</sup> lsm.exe<br>a <sup>1</sup> Ism exe | C:\Windows\<br>C:\Windows\<br>C:\Windows\<br>C:\Windows\<br>C:\Windows\<br>C:\Windows\<br>C:\Windows\/<br>C:\Windows\<br>C:\Windows\<br>C:\Windows\<br>C:\Windows\<br>C:\Windows\ | Unlock<br><b>Kill Process</b><br>Delete File<br>Delete File Permanently<br><b>Delete Process Files</b><br>Rename<br>Copy<br>Move |                         |      |                   |        |                     |  |
| a <sup>3</sup> Ism.com<br>a illism.exe<br>aillsm.coc                                                                                                    | C:\Windows\<br>C:\Windows\<br>C:\Windows\<br>m                                                                                                    | <b>Find Target</b><br><b>Find Process Target</b>                                                                                 |                         |      |                   |        |                     |  |
| Select All                                                                                                    |                                                                                                    | <b>Unselect All</b>                                                                                                    | <b>Invert Selection</b> |      |                   |        |                     |  |

[Lineage II: Goddess of Destruction](https://whispering-bayou-58462.herokuapp.com/Lineage-II-Goddess-of-Destruction.pdf)

## [RapidWeaver 8.5.20821](https://festive-bartik-a8dc90.netlify.app/RapidWeaver-8520821.pdf)

 You can't. There is nothing special you can set to make the the folder invincible. The only thing that can make it "mostly" undeletable and ... [Charlie Rose interview Historians on Barack Obama election as President](https://www.synergiejobs.nl/system/files/webform/leiceli942.pdf)

## [Di m tin: lap dat camera Chromebook sieu r , m ng, nh , pin kh ng](https://priceless-jennings-46ebd8.netlify.app/Di-m-tin-lap-dat-camera-Chromebook-sieu-r--m-ng-nh--pinkh-ng.pdf)

Lets Keep your system clean & optimized from junk or irrelevant files. Delete/Wipe unwanted files or folders from Windows using various .... turn on Simple File Sharing. FIDELIS. October 16, 2011 at 10:22 pm. Hello, there are two ways I can think of to make a folder undeletable:.. Dropbox move leaves undeletable files and folder at old location. carusoswi ... If I do that, will my files in the cloud remain? I did this ... In a nutshell, I want to go ahead and delete the C:/ Dropbox folder using Windows 10.. Many of you would have come across situations where you can't delete a file or ... Even better, start Windows in Safe mode and delete the stubborn file or folder. ... to cleanly terminate and restart the Explorer shell in Windows 7 through 10.. First of all open the Command Prompt. There type D: ( if you have created the folder in D: drive) & hit enter. You have to delete the files inside the .... If you've been using Windows for as long as I have, you have ... And why was Windows showing the file located in that folder if it really wasn't there? ... DelinvFile that does just that: deletes invalid files in Windows 7/8/10.. create or make any folder undeletable or unrenamable in Windows 10 8 7 OS using CMD Delete folder command. Also Force Delete such undeletable file .... How to hide all your secret files in zero bytes undeletable folder, no one can able to rename ... neither its shows date and time of creation, modification & accessed time in windows 10, 7, XP. ... All your files finally get hidden.. In this post, you can get 3 useful tricks to make your important files or folders undeletable in Windows 10, which can effectively prevent data loss .... Files/folders that appear fine in googledrive in chrome 18.0.x have problems syncing with my Windows 7. There are three specific folders that are created on my ... 90cd939017 [WebZip Free Download Full Version With Crack+Mac](https://erikalehman.doodlekit.com/blog/entry/14090179/webzip-free-new-download-full-version-with-crackmac)

## 90cd939017

[Monodi Little Star \(iPhone, Android\)](https://chantellbldel.wixsite.com/tefilemo/post/monodi-little-star-iphone-android) [PowerPhotos 1.6.3](https://parthorncoki.mystrikingly.com/blog/powerphotos-1-6-3) [Google Finds iPhone Text Bomb That Can Only Be Fixed with a Full Wipe](https://hub.docker.com/r/freewandunic/google-finds-iphone-text-bomb-that-can-only-be-fixed-with-a-full-wipe)